## Wikipedia Editing Markup Language

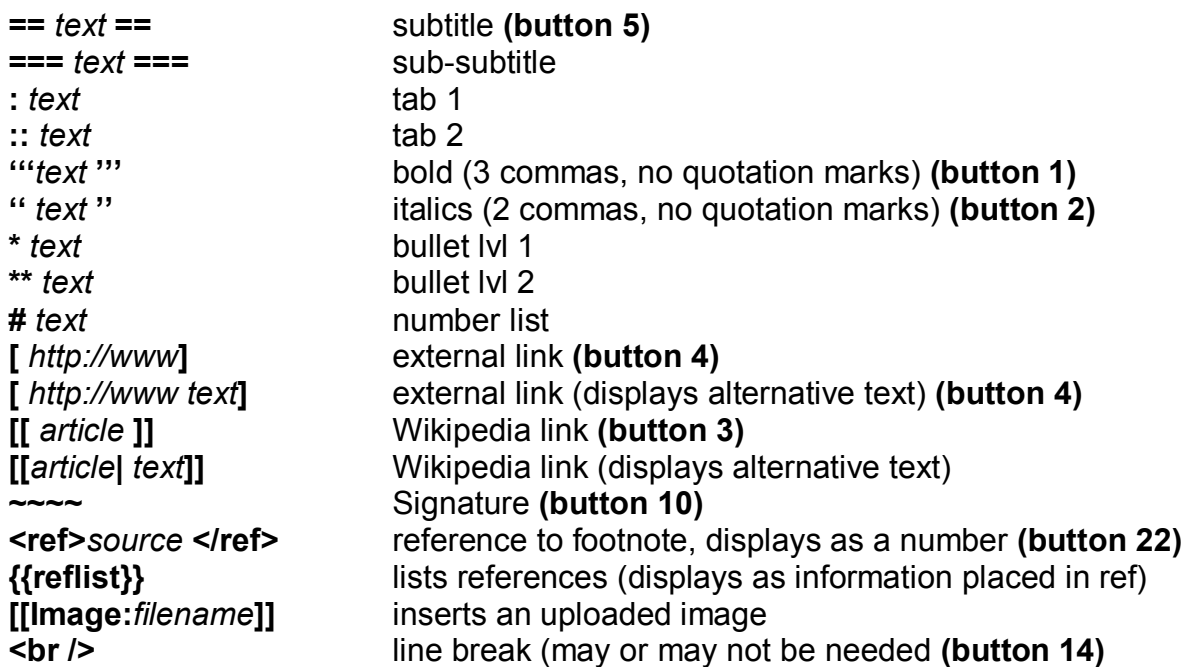

## Editing Tool Bar

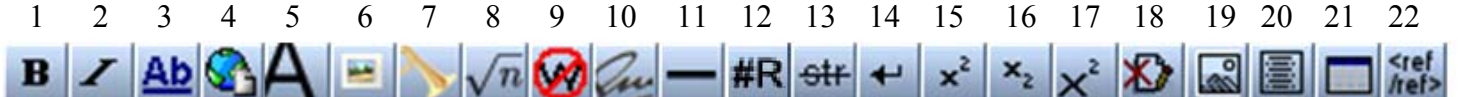

- 1 Bold
- 2 Italics
- 3 Wikipedia link
- 4 External link
- 5 Subtitle
- 6 Embedded file
- 7 File Link
- 8 Math formula
- 9 Ignore wiki formatting
- 10 Signature
- 11 Line
- 12 Redirect
- 13 Strike
- 14 Break
- 15 Superscript
- 16 Subscript
- 17 Small text
- 18 Hidden comment
- 19 Picture gallery
- 20 Block quote
- 21 Insert table
- 22 Reference

## Shift List (Where to Find Symbols on a PC Keyboard)

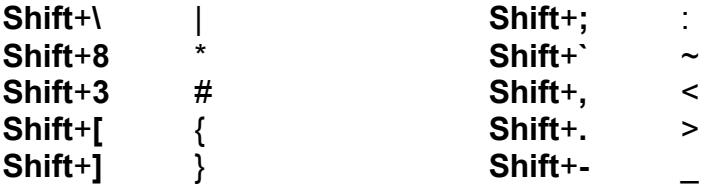